## Compilerconstructie

najaar 2016

[http://www.liacs.leidenuniv.nl/](http://www.liacs.leidenuniv.nl/~vlietrvan1/coco/) ~vlietrvan1/coco/

#### Rudy van Vliet

kamer 124 Snellius, tel. 071-527 5777 rvvliet(at)liacs(dot)nl

college 5, woensdag 12 oktober 2016

Static Type Checking

#### The Phases of <sup>a</sup> Compiler (from lecture 1)

Token stream:

$$
\langle \text{id}, 1 \rangle \langle = \rangle \langle \text{id}, 2 \rangle \langle + \rangle \langle \text{id}, 3 \rangle \langle * \rangle \langle 60 \rangle
$$

Syntax Analyser (parser)

Parse tree / syntax tree:

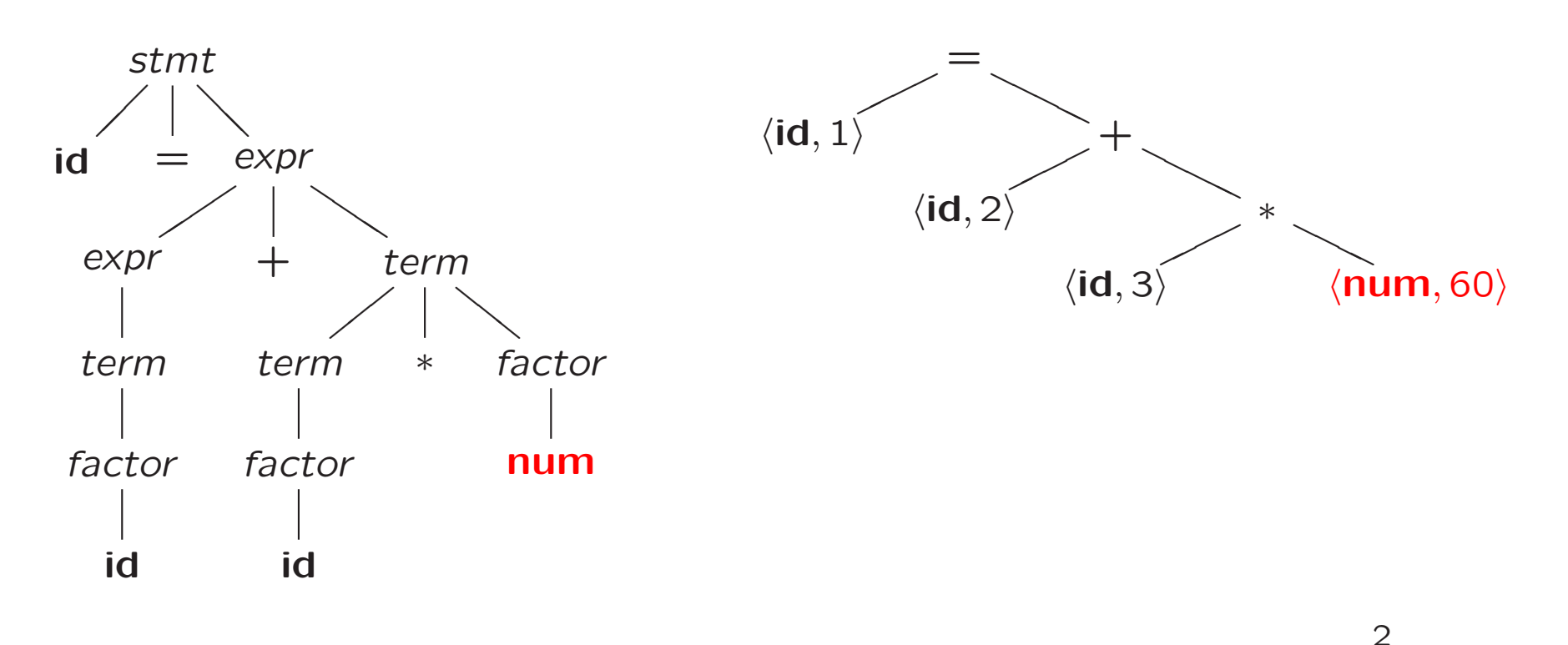

# 6.1 Variants of Syntax Trees

Directed Acyclic Graphs for Expressions

$$
a + a * (b - c) + (b - c) * d
$$

Syntax tree vs DAG. . .

Pros DAG. . .

### Producing Syntax Trees or DAG's

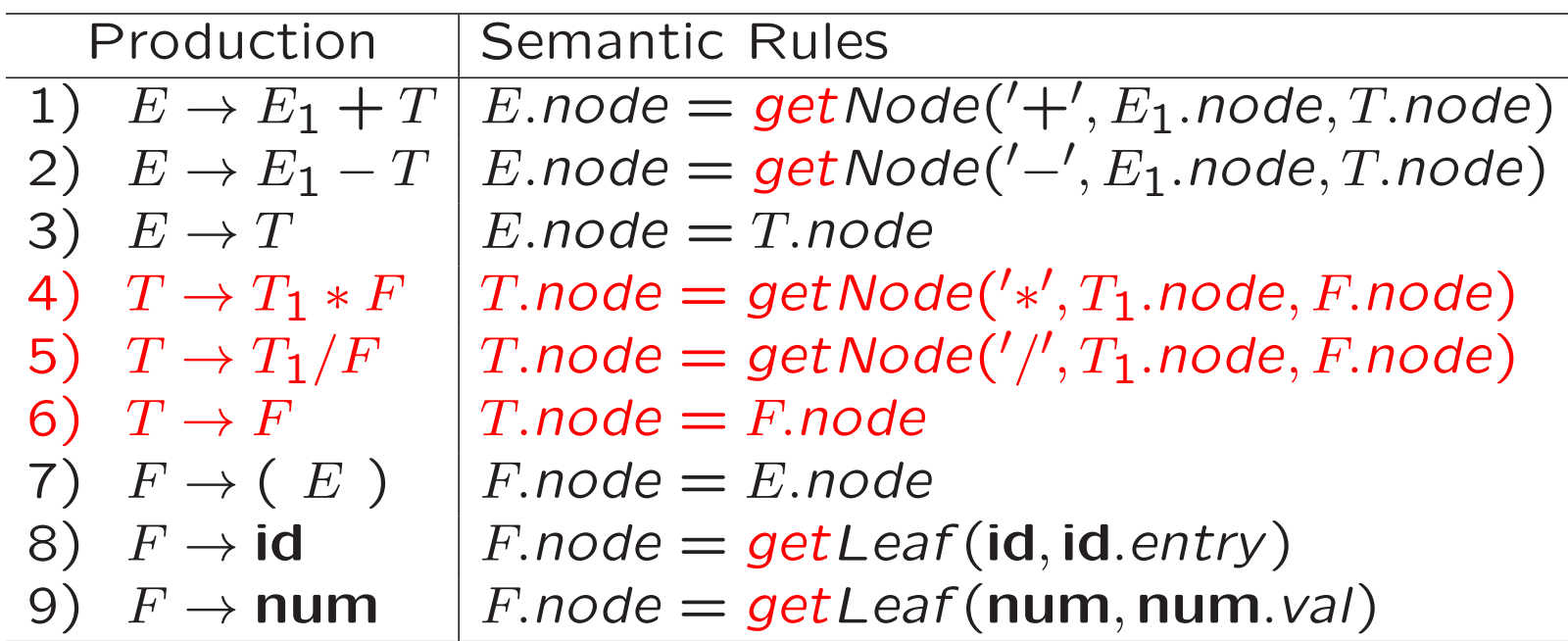

Parse tree  $a + a * (b - c) + (b - c) * d$ ...

1)  $p_1 = getLeaf(id, entry-a)$ 

. . .

4

### Producing Syntax Trees or DAG's

1) 
$$
p_1 = getLeaf(id, entry-a)
$$
  
\n2)  $p_2 = getLeaf(id, entry-a) = p_1$   
\n3)  $p_3 = getLeaf(id, entry-b)$   
\n4)  $p_4 = getLeaf(id, entry-c)$   
\n5)  $p_5 = getNode('-', p_3, p_4)$   
\n6)  $p_6 = getNode('*/, p_2, p_5) = getNode('*/, p_1, p_5)$   
\n7)  $p_7 = getNode('+/, p_1, p_6)$   
\n8)  $p_8 = getLeaf(id, entry-b) = p_3$   
\n9)  $p_9 = getLeaf(id, entry-c) = p_4$   
\n10)  $p_{10} = getNode('-', p_8, p_9) = getNode('-', p_3, p_4) = p_5$   
\n11)  $p_{11} = getLeaf(id, entry-d)$   
\n12)  $p_{12} = getNode('*/, p_{10}, p_{11}) = getNode('*/, p_5, p_{11})$   
\n13)  $p_{13} = getNode('+/, p_7, p_{12})$ 

# 6.1.2 The Value-Number Method

An implementation of DAG

DAG for  $i = i + 10$ 

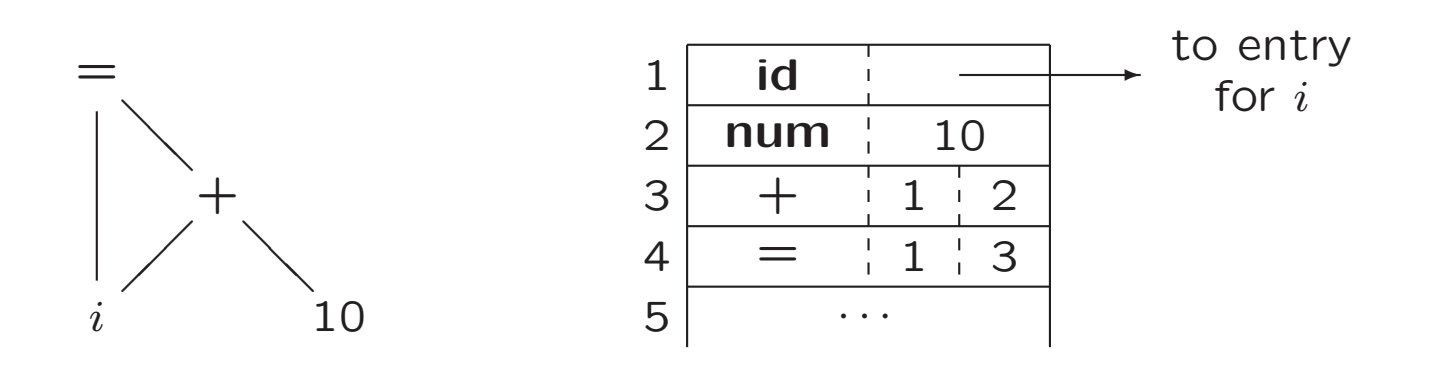

• Search array for (existing) node

• Use hash table

# Static Checking

• Type checks:

Verify that type of a construct matches the expected one

• Flow-of-control checks:

Example: break-statement must be enclosed in while-, foror switch-statement

 $\bullet$  . . .

# 6.3 Types and Declarations

Types can be used for

- Type checking
- Translation Type information useful
	- to determine storage needed
	- to calculate address of array element
	- to insert explicit type conversions
	- to choose right version of operator

 $-$  . . .

# 6.3 Types and Declarations

- Type expressions
- Function declaration
- Type equivalence
- Declarations of variables
- Storage layout
- Records and classes

# 6.3.1 Type Expressions

Types have structure

Example: array type int [2] [3]

 $array(2, array(3, integer))$ 

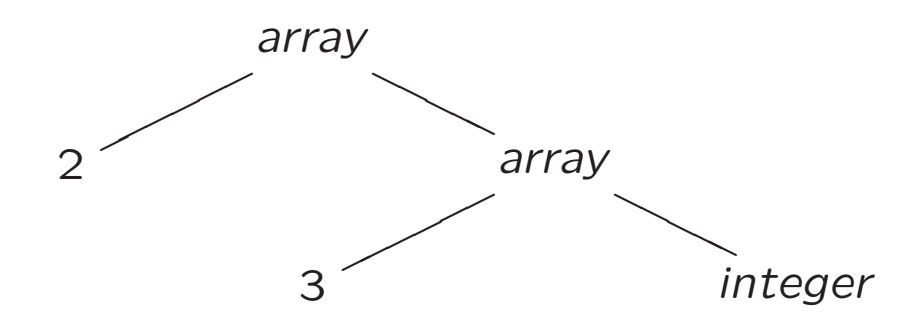

### Type Expressions

- Basic types: boolean, char, integer, float, void
- Type names: typedefs in C, class names in  $C++$
- Type constructors:
	- array
	- record: data structure with named fields
	- $\rightarrow$  for function types:  $s \rightarrow t$
	- $-$  Cartesian product  $\times: s \times t$
	- $-$  . . .

### CFG for Function Declaration

$$
\begin{array}{ccc}\nF & \to & B \text{ id } (\text{OptL}) \\
B & \to & \text{int} \\
\text{float} & \to & \epsilon \\
\text{OptL} & \to & \epsilon \\
\downarrow & & P \text{s} \\
\text{Ps} & \to & P \\
P & \to & T \text{ id}\n\end{array}
$$

)

### CFG for Function Declaration

| $F$                        | $\rightarrow$ $B$ <b>id</b> ( $OptL$ ) { $F. type = \rightarrow$ ( $OptL. type, B. type)$ ;\n |                             |
|----------------------------|-----------------------------------------------------------------------------------------------|-----------------------------|
| $B$                        | $\rightarrow$ <b>int</b>                                                                      | { $B. type =$ integer;\n    |
| $\rightarrow$ <b>float</b> | { $B. type =$ float;\n                                                                        |                             |
| $\rightarrow$ $\leftarrow$ | { $OptL. type = void$ ;\n                                                                     |                             |
| $\rightarrow$ $\leftarrow$ | { $OptL. type =$ $PS. type$ ;\n                                                               |                             |
| $\rightarrow$ $P$          | { $Ps. type =$ $P. type$ ;\n                                                                  |                             |
| $\rightarrow$ $P$          | { $Ps. type =$ $\times$ ( $Ps_1. type, P. type$ );\n                                          |                             |
| $P$                        | $\rightarrow$ $T$ <b>id</b>                                                                   | { $P. type =$ $T. type$ ;\n |

# 6.3.2 Type Equivalence

$$
S \rightarrow id = E \{ \text{if } (id.\text{type} == E.\text{type}) \\ \text{then } \dots; \text{ else } \dots \}
$$

When are type expressions equivalent?

- Structural equivalence
- Name equivalence
- Use graph representation of type expressions to check equiv alence
	- Leaves for basic types and type names
	- Interior nodes for type constructors
	- Cycles in case of recursively defined types. . .

# Structural Equivalence

- Same basic type: integer is equivalent to integer
- Formed by applying same constructor to structurally equiva lent types

 $\textit{pointer}(integer)$  is equivalent to  $\textit{pointer}(integer)$ 

• One is type name of other

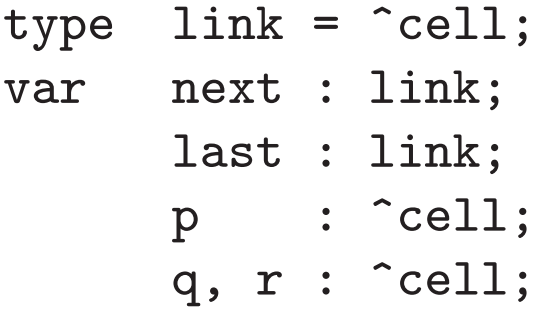

Name equivalence ...

### 6.3.3 Declarations

- We need symbol tables to record global and local declaration s in procedures, blocks, and structs to resolve names
- Symbol table contains type and relative adress of names

Example:

$$
D \rightarrow T \text{ id}; D \mid \epsilon
$$
  
\n
$$
T \rightarrow B C \mid \text{record'} \{ \{ D' \} \}
$$
  
\n
$$
B \rightarrow \text{ int } | \text{ float}
$$
  
\n
$$
C \rightarrow \epsilon \mid [\text{ num }] C
$$

# Structure of Types (Example)

 $T$   $\rightarrow$   $B$   $C$  | record '{'  $D$  '}'  $B \rightarrow \text{int}$  | float  $C \rightarrow \epsilon \mid \text{[ num ] } C$ 

int[2][3]

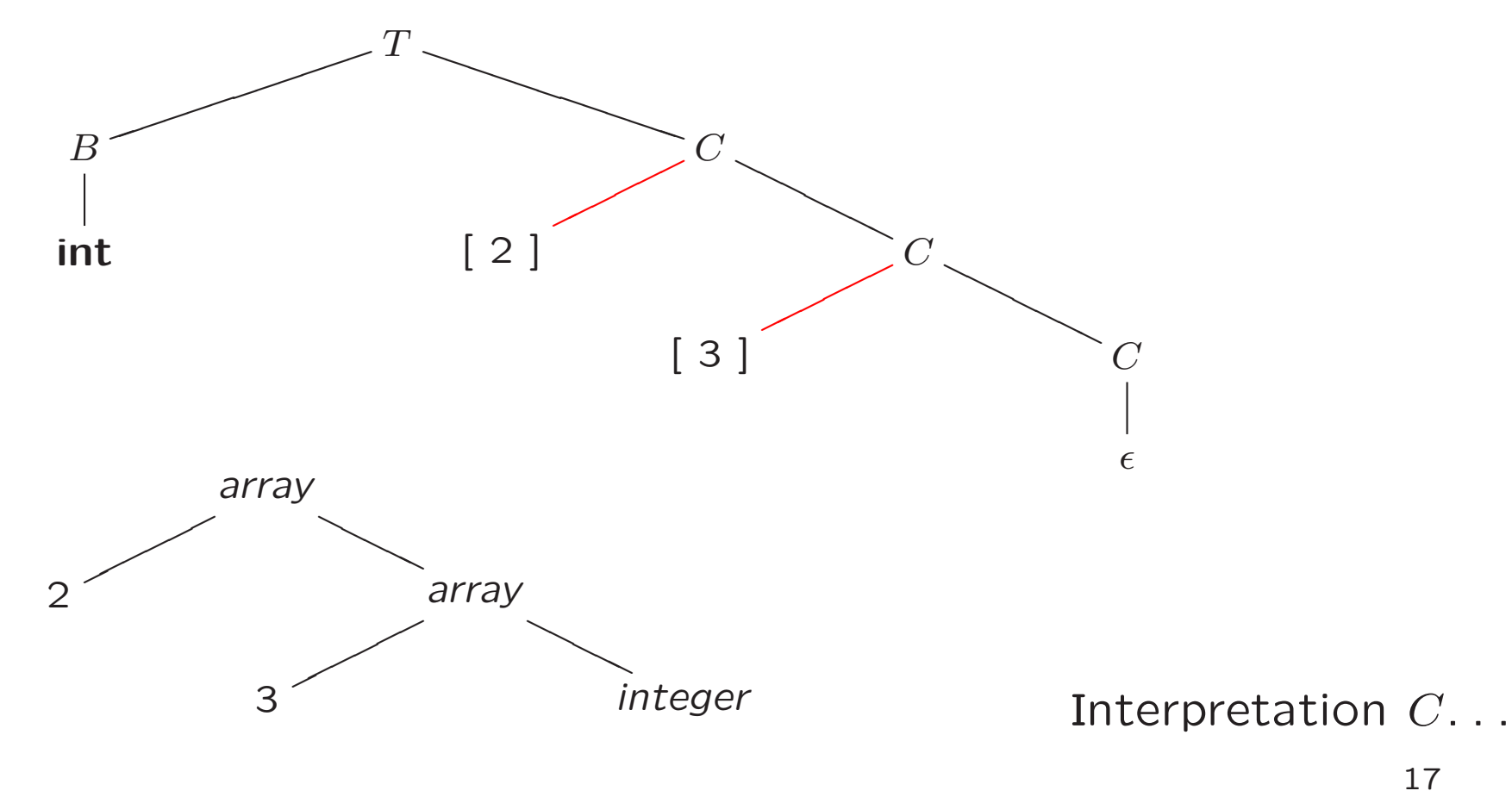

### 6.3.4 Storage Layout for Local Names

- Storage comes in blocks of contiguous bytes
- Width of type is number of bytes needed

$$
T \rightarrow B \qquad \{ t = B.\text{type}; w = B.\text{width}; \}
$$
\n
$$
C \qquad \{ T.\text{type} = C.\text{type}; T.\text{width} = C.\text{width}; \}
$$
\n
$$
B \rightarrow \text{int} \qquad \{ B.\text{type} = \text{integer}; B.\text{width} = 4; \}
$$
\n
$$
B \rightarrow \text{float} \qquad \{ B.\text{type} = \text{float}; B.\text{width} = 8; \}
$$
\n
$$
C \rightarrow \epsilon \qquad \{ C.\text{type} = t; C.\text{width} = w; \}
$$
\n
$$
C \rightarrow \text{[num]} C_1 \{ C.\text{type} = \text{array}(\text{num}.\text{value}, C_1.\text{type}); C.\text{width} = \text{num}.\text{value} \times C_1.\text{width}; \}
$$

#### Types and Their Widths (Example)

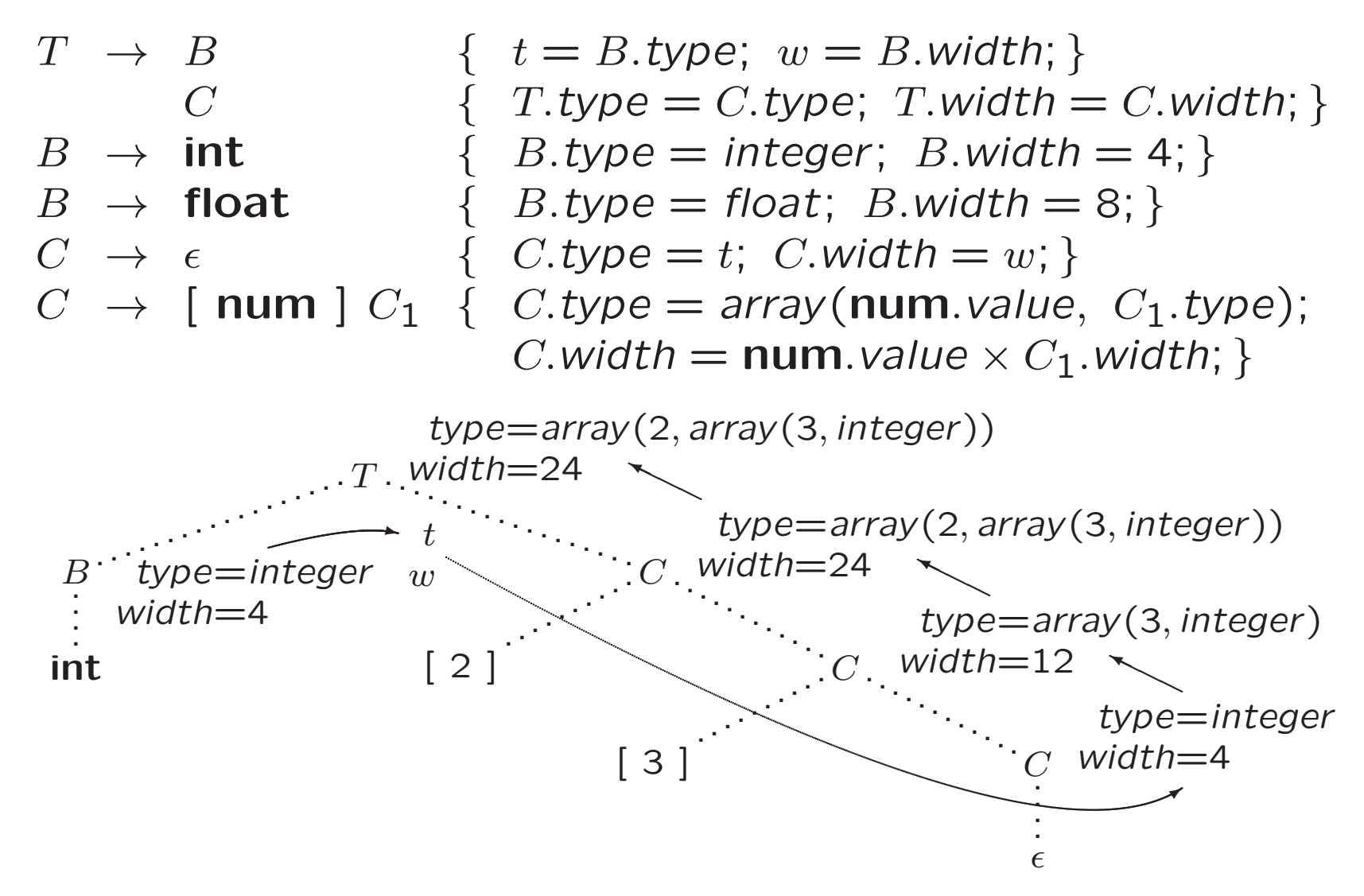

#### 6.3.5 Sequences of Declarations

 $D \rightarrow T \text{ id}; D \mid \epsilon$ 

Use offset as next available address

$$
P \rightarrow \{ \text{offset} = 0; \}
$$
  
\n
$$
D \rightarrow T \text{ id}; \{ \text{top.put}(\text{id} \text{.lexeme}, T.\text{type}, \text{offset});
$$
  
\n
$$
D_1
$$
  
\n
$$
D \rightarrow \epsilon
$$

Example:  $\mathop{\mathsf{int}}\, x; \mathop{\mathsf{float}}\, y;$ 

## 6.3.6 Fields in Records and Classes

Example

```
float x;
record { float x; float y; } p;
record { int tag; float x; float y; } q;
x = p.x + q.x;
```

```
D \rightarrow T id; D \mid \epsilonT \rightarrow record '{' D '}'
```
- Fields are specified by sequence of declarations
	- Field names within record must be distinct
	- Relative address for field is relative to data area for that record

#### Fields in Records and Classes

Stored in separate symbol table  $t$ 

Record type has form  $record(t)$ 

$$
T \rightarrow \text{record'} \{ \text{ } \{ \text{ } Env.push(top) \text{;} \text{ } top = \text{new} \text{ } Env(); \text{ } Stack.push(offset) \text{;} \text{ } \text{ } offset = 0; \} \text{ } \text{ } D' \} \{ \text{ } T.type = record(top) \text{;} \text{ } T.width = offset; \text{ } top = Env.pop(); \text{ } offset = Stack.pop(); \text{ } \text{ } offset = Stack.pop(); \text{ } }
$$

# 6.5 Type Checking

- Type system contains information about
	- Syntactic constructs of language
	- Notion of types
	- Logical rules to assign types to language constructs  $*$  if both operands of  $+$  are integers, then result is integer
		- $∗$  if  $f$  has type  $s$  →  $t$  and  $x$  has type  $s$ , then expression  $f(x)$  has type  $t$
- Sound type system

A language example (Pascal-like)

- $P \rightarrow D; S$
- $D \to D; D$  | id : T
- $T \rightarrow$  boolean | char | integer | array [num ] of  $T$  |  $\hat{T}$
- $S \rightarrow id := E$  | if E then S | while E do S | S; S
- $E \rightarrow$  true | false | literal | num | id | E and E  $\parallel\, E\,$  mod  $E\,$   $\parallel\, E[E]\,$   $\parallel\, E^{\frown}$

Translation scheme for saving type of identifier

 $P \rightarrow D; S$  $D \rightarrow D; D$  $D \rightarrow \mathbf{id}: T$  $\{addType(\mathsf{id}.entry, T.\mathit{type});\}$  $T \rightarrow$  boolean  $\{T.\mathit{type} = \mathit{boolean};\}$  $T \rightarrow$  char  $\{T.\textit{type} = \textit{char};\}$  $T \rightarrow$  integer  $\{T.\textit{type} = \textit{integer};\}$  $T \rightarrow \hat{T}_1$  $\{T.\mathit{type} = pointer(T_1.\mathit{type});\}$  $T \rightarrow \textbf{array}$  [num ] of  $T_1$  {T.type = array(1... num.val,  $T_1$ .type); }

Type Checking of Expressions

- $E \rightarrow \text{true} \qquad \{E.\text{type} = \text{boolean};\}$
- $E \rightarrow$  false  ${E.type = boolean; }$
- $E \rightarrow$  literal  ${E.type = char; }$
- $E \rightarrow$  num {E.type = integer; }
- $E \rightarrow \mathsf{id}$
- 
- 

 $E \rightarrow E_1$ <sup>^</sup>

 ${E.\textit{type} = \textit{lookup}(\textit{id}.\textit{entry});}$  $E \rightarrow E_1$  and  $E_2$  {if (E<sub>1</sub>.type == boolean) and (E<sub>2</sub>.type == boolean) then  $E.\text{type} = boolean;$  else  $E.\text{type} = \text{type\_error};$  $E \rightarrow E_1$  mod  $E_2$  {if (E<sub>1</sub>.type == integer) and (E<sub>2</sub>.type == integer) then  $E.\text{type} = \text{integer};$  else  $E.\text{type} = \text{type\_error};$  $E \rightarrow E_1[E_2]$  {if  $(E_2. type == integer)$  and  $(E_1. type == array(s, t))$ then  $E.\textit{type} = t$ ; else  $E.\textit{type} = \textit{type\_error}$ ; }  $\{ \text{if } (E_1.\text{type} == pointer(t)) \}$ then  $E.\text{type} = t$ ; else  $E.\text{type} = \text{type\_error}$ ; }

Type Checking of Statements

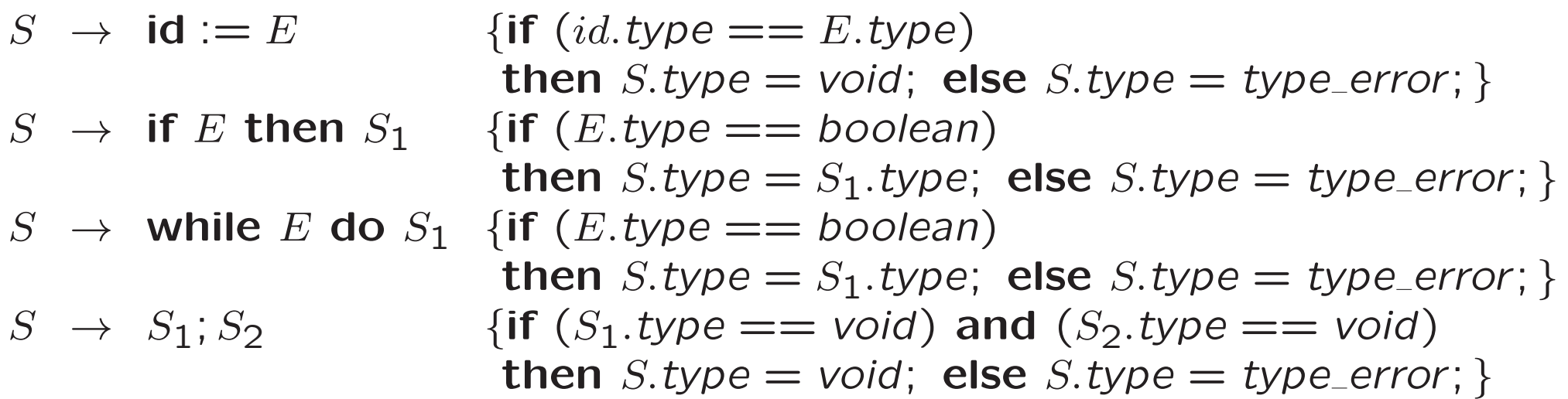

# 6.5.2 Type Conversions

 $y = x + i$  with x float and i integer

- widening conversion
- narrowing conversion
- explicit conversion ( $=$  cast)
- $\bullet$  implicit conversion (  $=$  coercion), automatically by compiler

### Conversions in Java

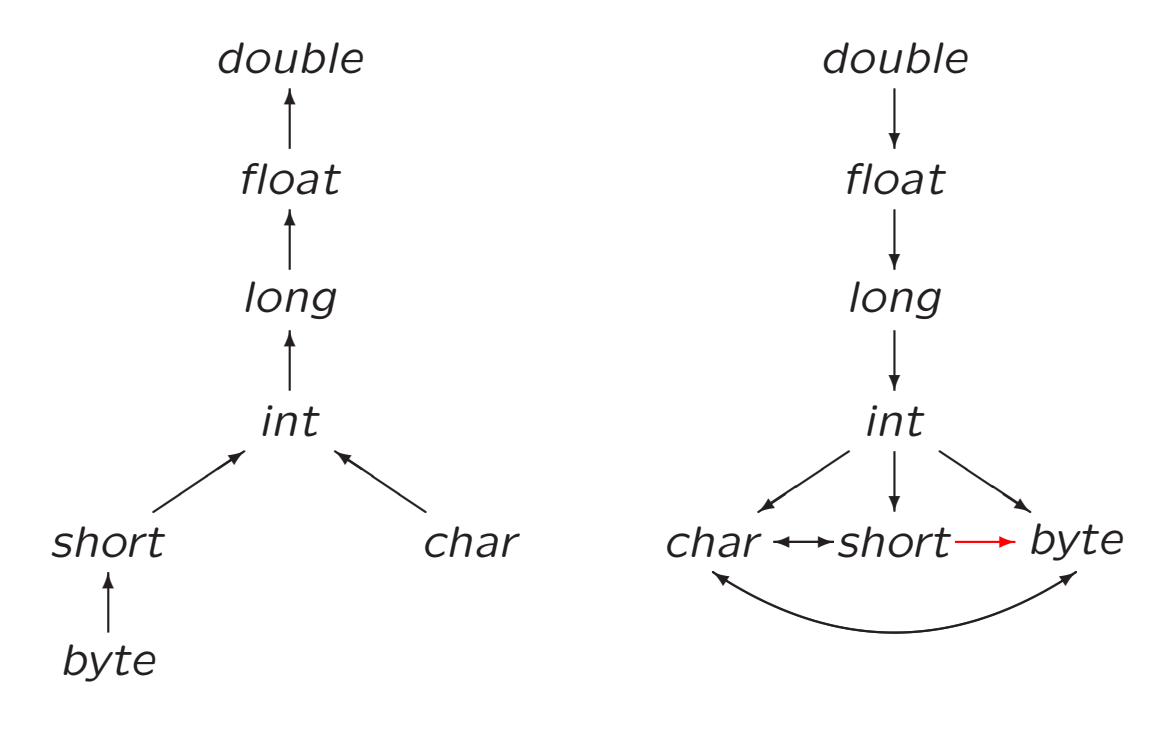

Widening conversions

Narrowing conversions

# Coercion (Example)

Semantic action for  $E \to E_1 + E_2$  uses two functions:

- $\bullet$  max $(t_1,t_2)$
- $\bullet\ \ \textit{widen}(a,t,w)$

$$
E \rightarrow E_1 + E_2 \{ E.\text{type} = \max(E_1.\text{type}, E_2.\text{type});
$$
  
\n
$$
a_1 = \text{widen}(E_1.\text{node}, E_1.\text{type}, E.\text{type});
$$
  
\n
$$
a_2 = \text{widen}(E_2.\text{node}, E_2.\text{type}, E.\text{type});
$$
  
\n
$$
E.\text{node} = \text{new Node}('+, a_1, a_2);
$$

In book with three-address code

# Coercion (Example)

```
Node widen(\textsf{Node}\,\,a,\,\textsf{Type}\,\,t,\,\textsf{Type}\,\,w)\{ if (t == w) return a;
       else if (t == integer and w == float){ temp = new Node(inttofloat, a);return temp;
             }
            else error;
}
```
In book with three-address code

# Constructing Type Graphs in Yacc

enum Types {Tint, Tfloat, Tpointer, Tarray, ...}; typedef struct Type

- { Types type; struct Type \*child
- } Type;
	- Type \*mkint() construct int node if not already constructed
	- Type \*mkfloat() construct float node if not already constructed
	- Type \*mkarray(Type\*, int) construct array-of-type node if not already constructed
	- Type \*mkptr(Type\*) construct pointer-of-type node if not already constructed

#### Yacc Specification (Example) from lecture 4

```
expr : expr '+' term { $$ = $1 + $3; }
       | term
       ;
term : term '*' factor \{\$\$ = \$1 * \$3; \}| factor
       ;
factor : '( expr ')' {  $$ = $2; }
       | DIGIT
       ;
\frac{9}{6}/* auxiliary functions section */
yylex()
{ int c;
    c = getchar();
    if (isdigit(c))
    {yylval} = c-0;
        return DIGIT;
    \mathcal{L}return c;
}
```
### Constructing Type Graphs in Yacc

```
%union
{ Symbol *sym;
int num;
Type *typ;
}
%token INT
%token <sym> ID
%token <num> NUM
%type <typ> typevar
\frac{9}{6}decl : typevar ID \{ addType(\$2, \$1); \}| typevar ID '[' NUM ']' { addType($2, mkarr($1,$4)); }
    ;
typevar : INT \{\$\$ = mkint(); \}| typevar '^' { $$ = mkptr($1); }
       | /* empty */ { $$ = mkint(); }
       ;
```
#### Type Checking in Yacc

```
\%enum Types {Tint, Tfloat, Tpointer, Tarray, ...};
typedef struct Type
{ Types type;
  struct Type *child
} Type;
%}
%union
{ Type *typ;
}
%type <typ> expr
\frac{9}{6}expr : expr '+' expr { if ($1->type != Tint || $3->type != Tint )
                          semerror("non-int operands in +");
                        else
                        \{\ $$ = mkint();
                          gen(int-add instruction for $1 and $3);
                        }
                      }
```
#### Type Coercion in Yacc

```
\%{ ... \%}
\frac{9}{6}expr : expr '+' expr
       \{ if (\$1->type == Time Tint && \$3->type == Time\{ $$ = mkint(); gen(int-add instruction for $1 and $3);
         }
         else if ($1->type == Tfloat & $3->type == Tfloat)\{ $$ = mkfloat(); gen(float-add instruction for $1 and $3);
         }
         else if ($1->type == Tfloat & $3->type == Tint)\{ $$ = mkfloat(); gen(int2float instruction for $3);
           gen(float-add instruction for $1 and $3);
         }
         else if ($1->type == Tint && $3->type == Tfloat)\{ $$ = mkfloat(); gen(int2float instruction for $1);
           gen(float-add instruction for $1 and $3);
         }
         else
         { semerror ("type error in +");
           $ \frac{1}{2} = mkint();
         }
       }
```
### L-Values and R-Values

$$
\bullet \ \ E_1 = E_2;
$$

- What can  $E_1$  and  $E_2$  be?  $i = i + 1;$  $i = 5;$
- L-value: left side of assignment, location Example: identifier  $i$ , array acces  $a[2]$
- R-value: right side of assignment, value Example: identifier  $i$ , array acces  $a[2]$ , constant 5, addition  $i+1$

#### L-Values and R-Values in Yacc

 $\frac{9}{5}$ typedef struct Node { Type \*typ; int islval; } Node;  $\%$ %union { Node \*rec; } %type <rec> expr  $\frac{9}{6}$ 

```
expr : expr '+' expr
       \{ \text{if } (\$1->type->type := Tint ||) \}$3->typ->type != Tint )
           semerror ("non-int operands in +");
         $+->typ = mkint();
         $+-\nis1val = FALSE;gen(...);
       }
     \vert expr ' = ' expr
       { if ( !$1->islval || $1->typ != $3->typ )
            semerror ("invalid assignment");
         $3 - yp = $1 - yp;$+-\nis1val = FALSE;gen(...);
       }
     | ID
       { $$->typ = lookup($1);
         $+-\nis1val = TRUE;gen(...);
       }
                                               38
```
#### L-Values and R-Values in Yacc

#### Alternative

 $\frac{9}{5}$ typedef struct Node { Type \*typ; int islval; } Node; %} %union { Node \*rec; } expr : expr '+' expr  $\{$  if  $(\$$  <  $r$ ec > 1 - > typ - > type ! = Tint | | \$<rec>3->typ->type != Tint ) semerror ("non-int operands in +");  $\xi$  <rec> $\xi$ ->typ = mkint();  $$<$ rec> $$->i$ slval = FALSE; gen(...); }  $\vert$  expr  $'$  =  $'$  expr ...

 $\frac{9}{6}$ 

#### Volgende week

- Practicum over opdracht 2
- Direct naar 302-304
- Staat al online
- Inleveren 1 november

#### Over twee weken

- Woensdagochtend: hoorcollege
- Vrijdagochtend: practicumbijeenkomst

# Compilerconstructie

college 5 Static Type Checking

Chapters for reading: 6.1, 6.3, 6.5.1, 6.5.2